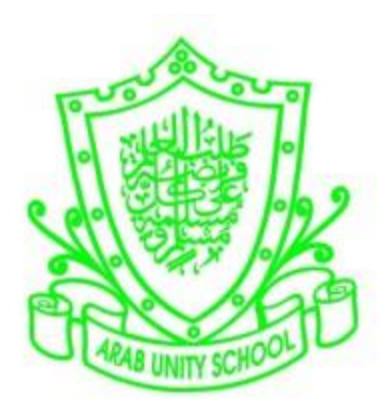

## ARAB UNITY SCHOOL

CURRICULUM OVERVIEW

COMPUTING

YEAR 9

2019 – 2020

A guide for Parents and Students

## SUBJECT: Computing The Computing Computing The Computing SUBJECT:  $\theta$

## Overview of the year:

The national curriculum for computing aims to ensure that all pupils:

- Develop the foundational skills, knowledge and understanding of computing they will need for the rest of their lives.
- Learn how computers and computer systems work.
- Design and build programs.
- Develop ideas using technology, and create a range of digital content.

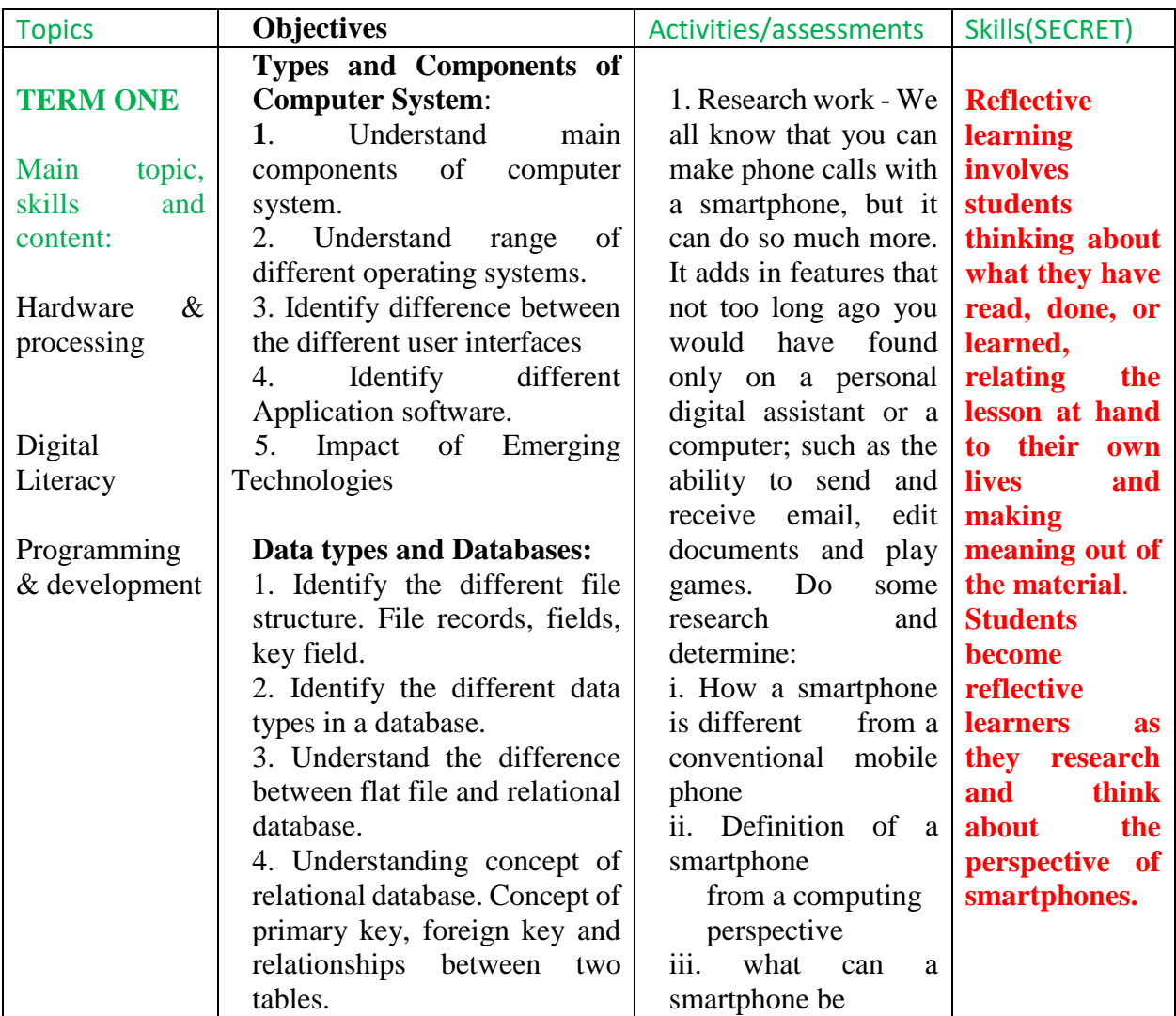

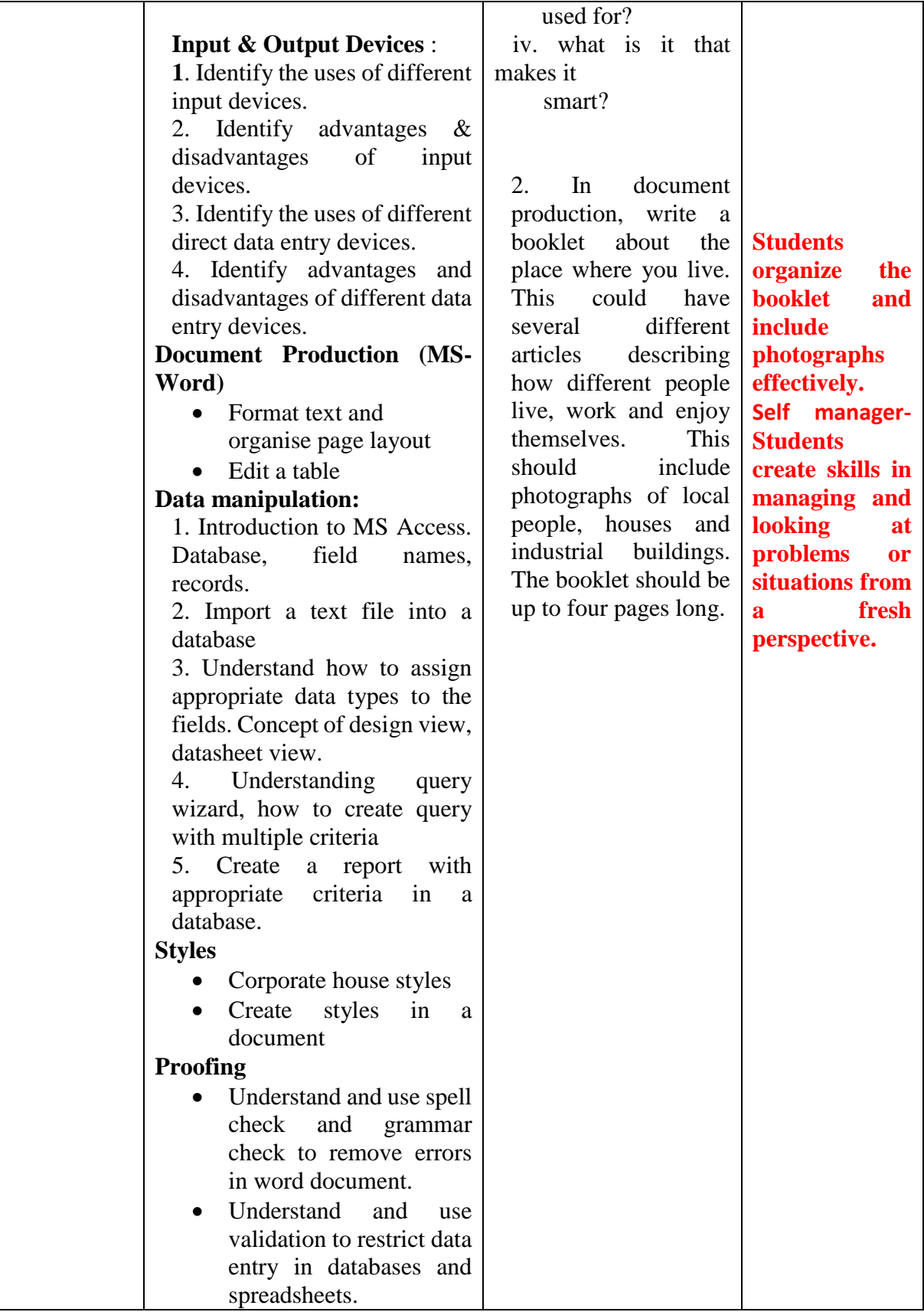

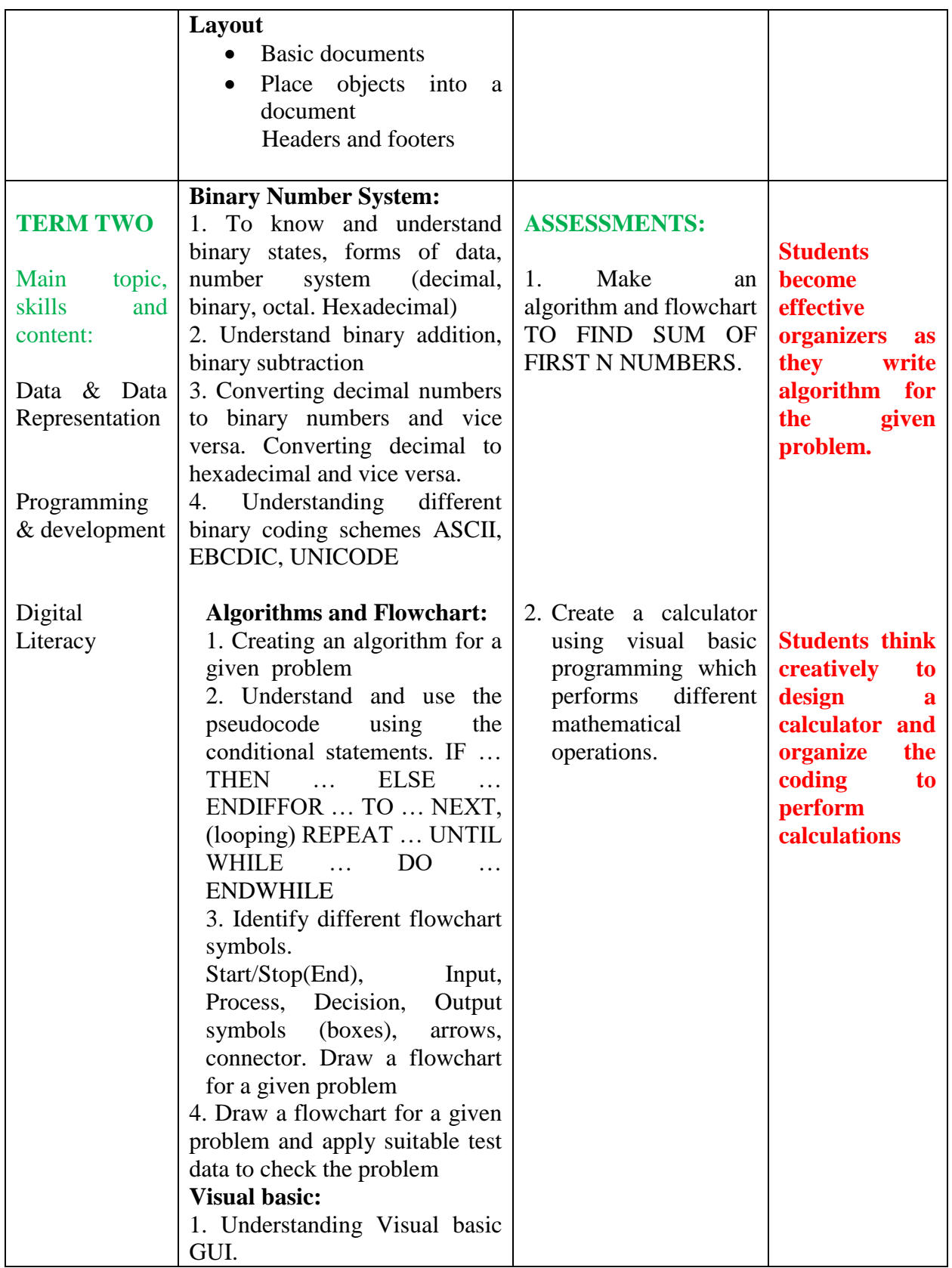

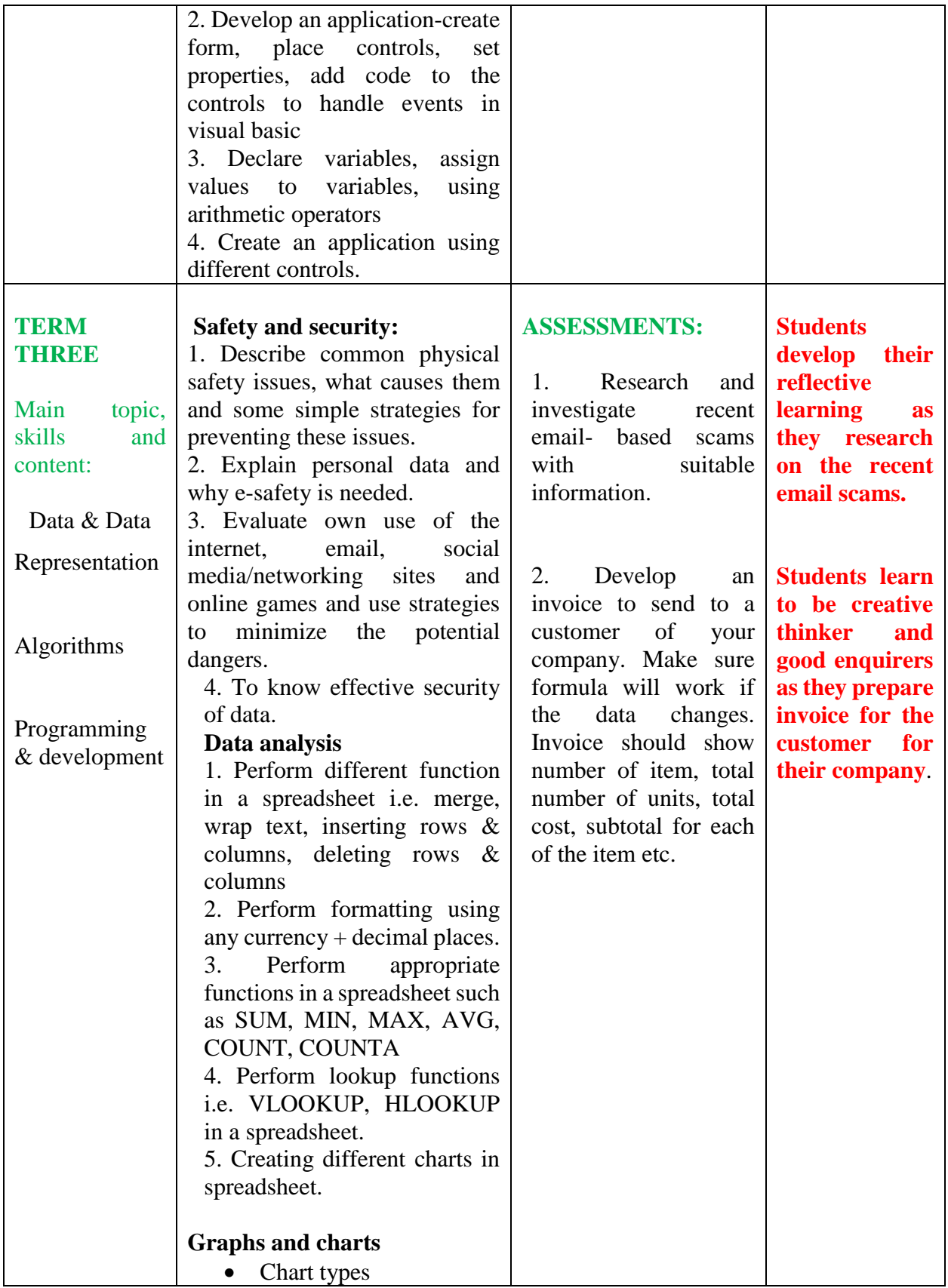

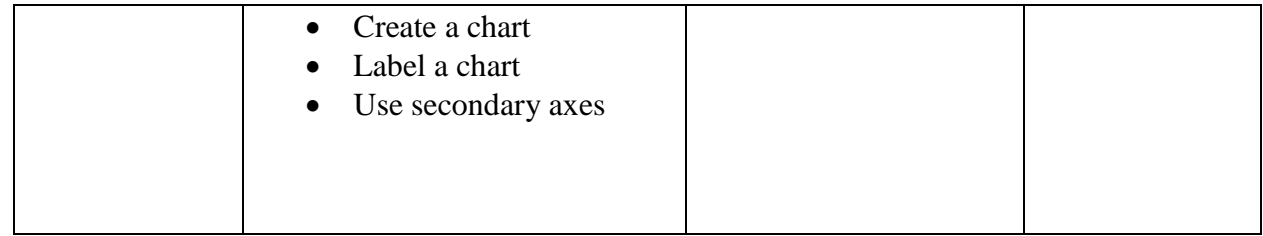